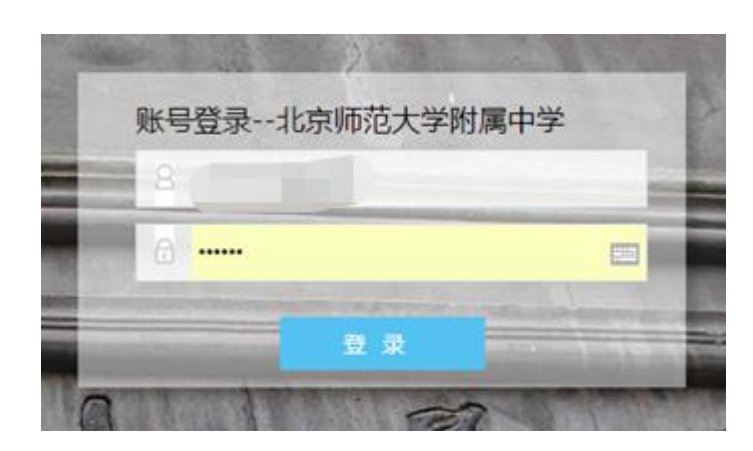

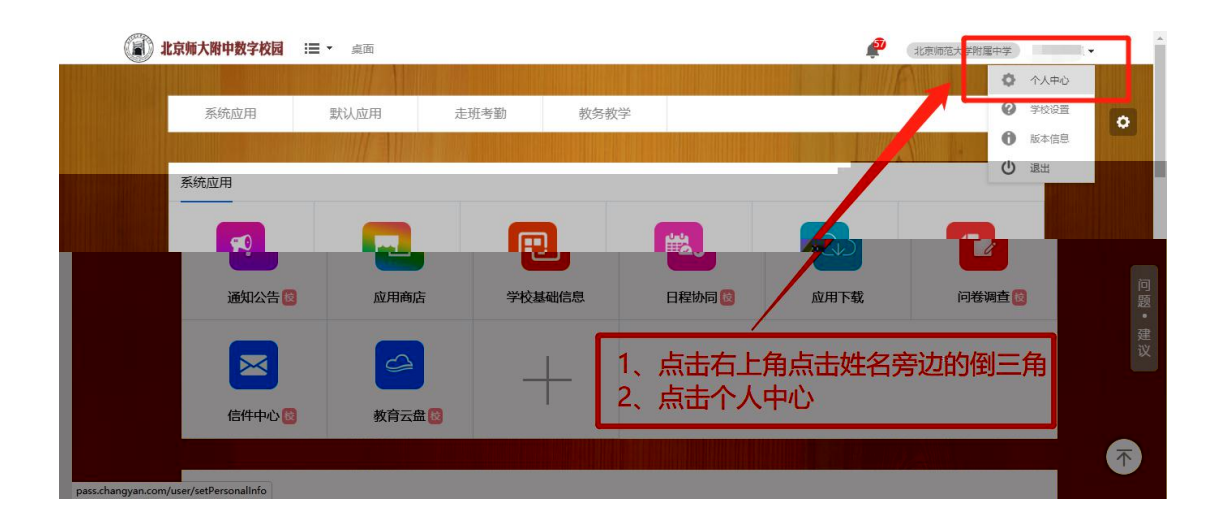

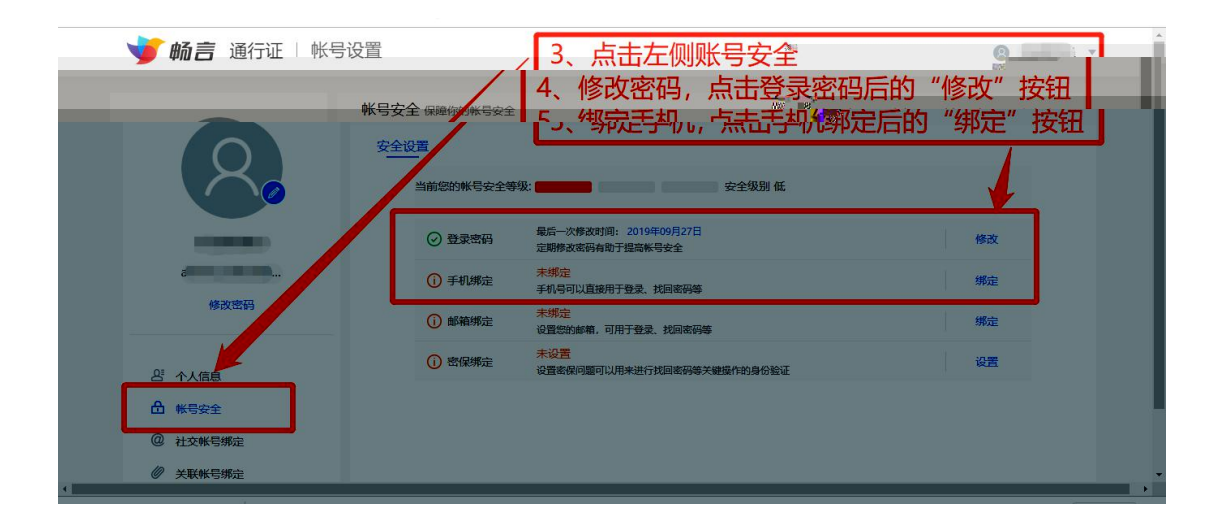

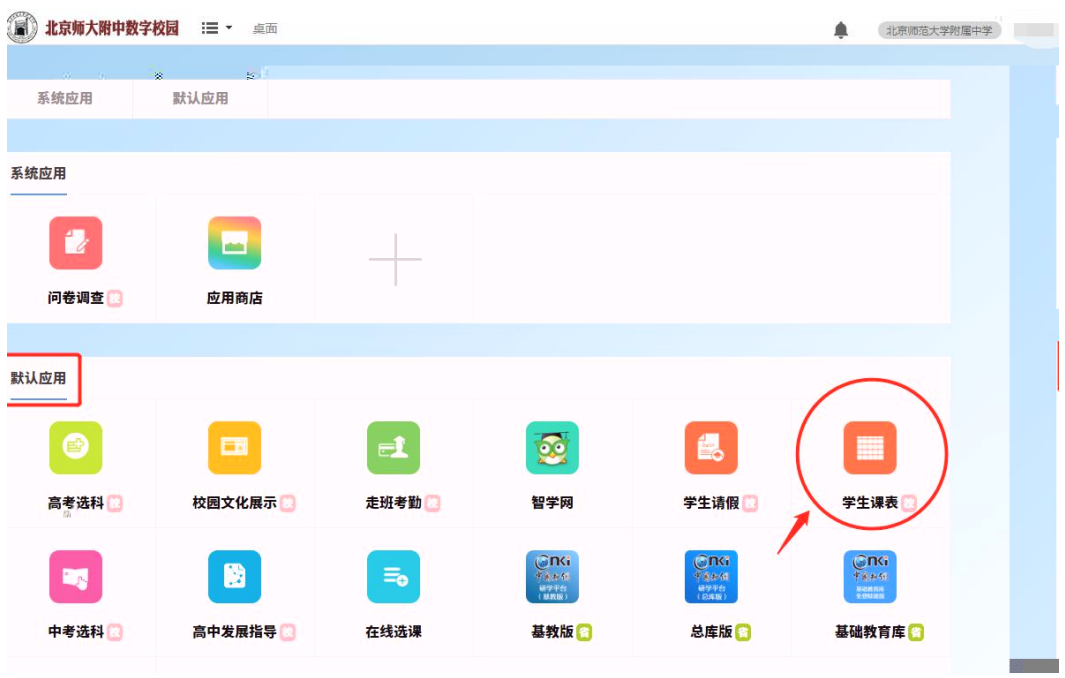

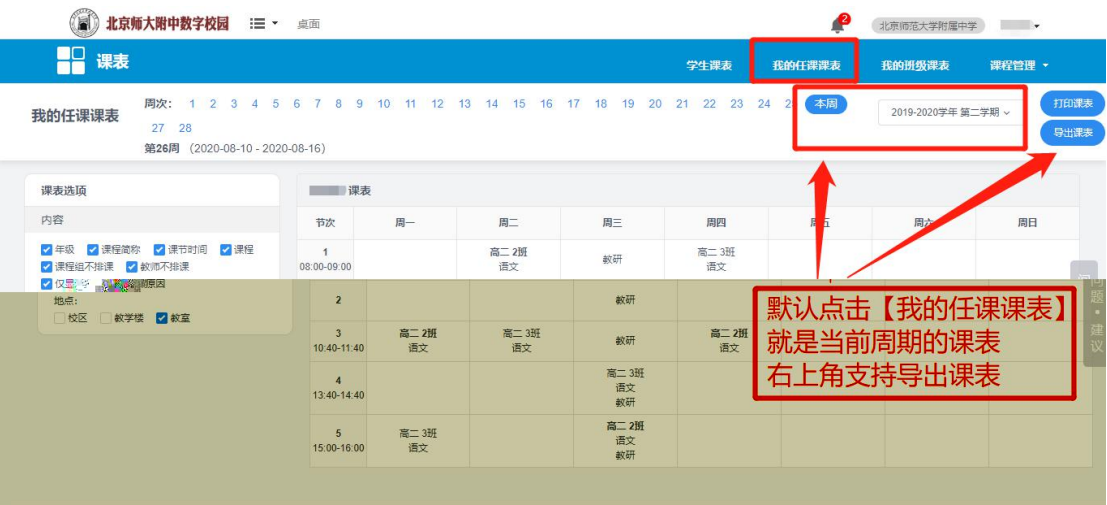

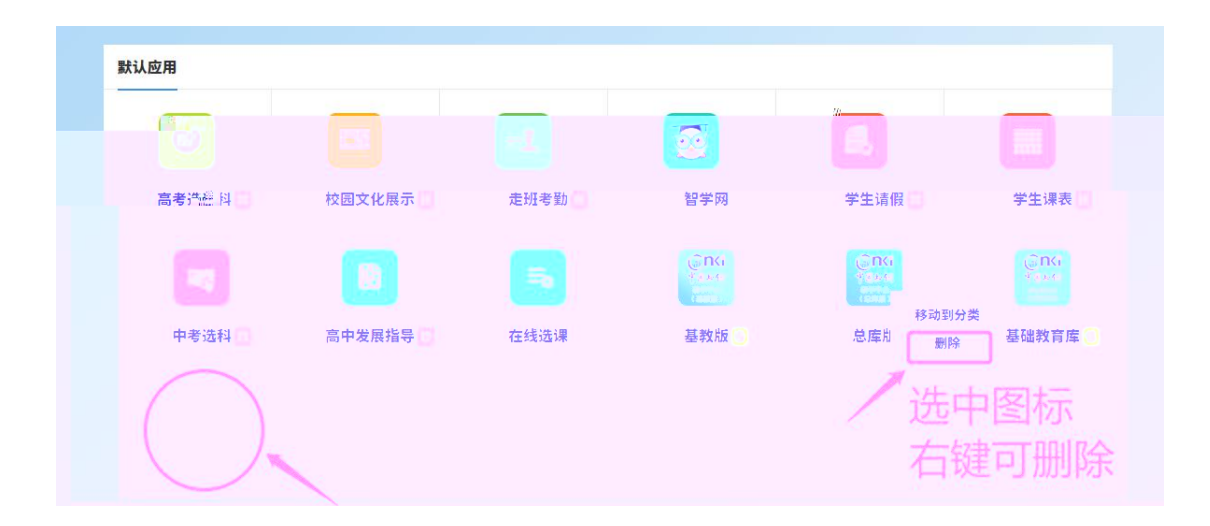

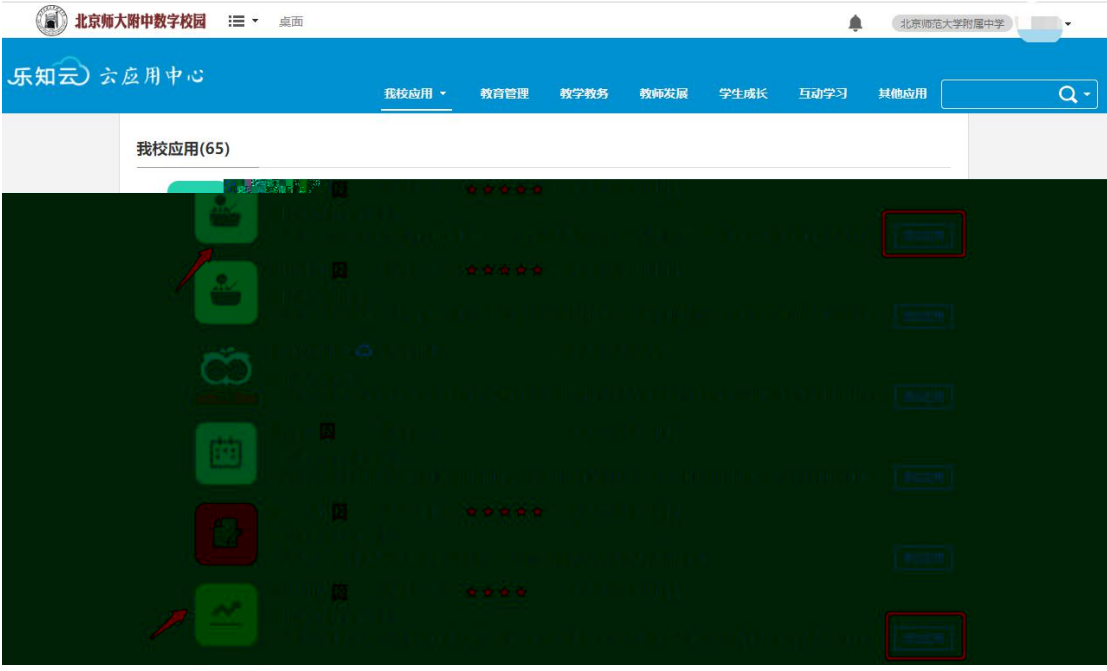

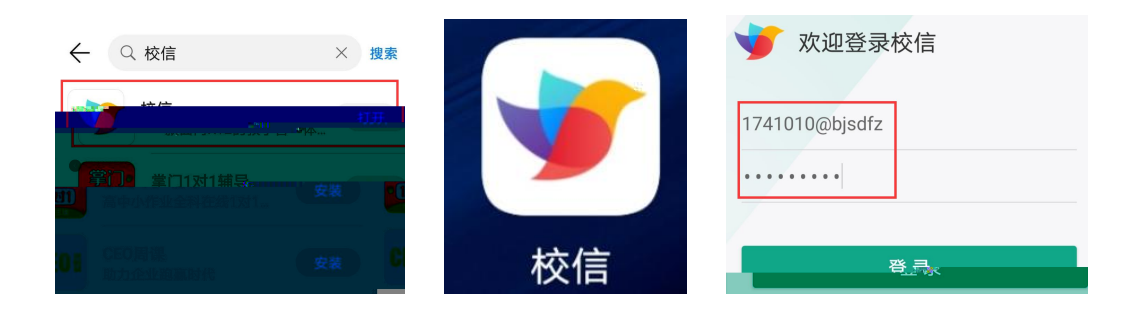

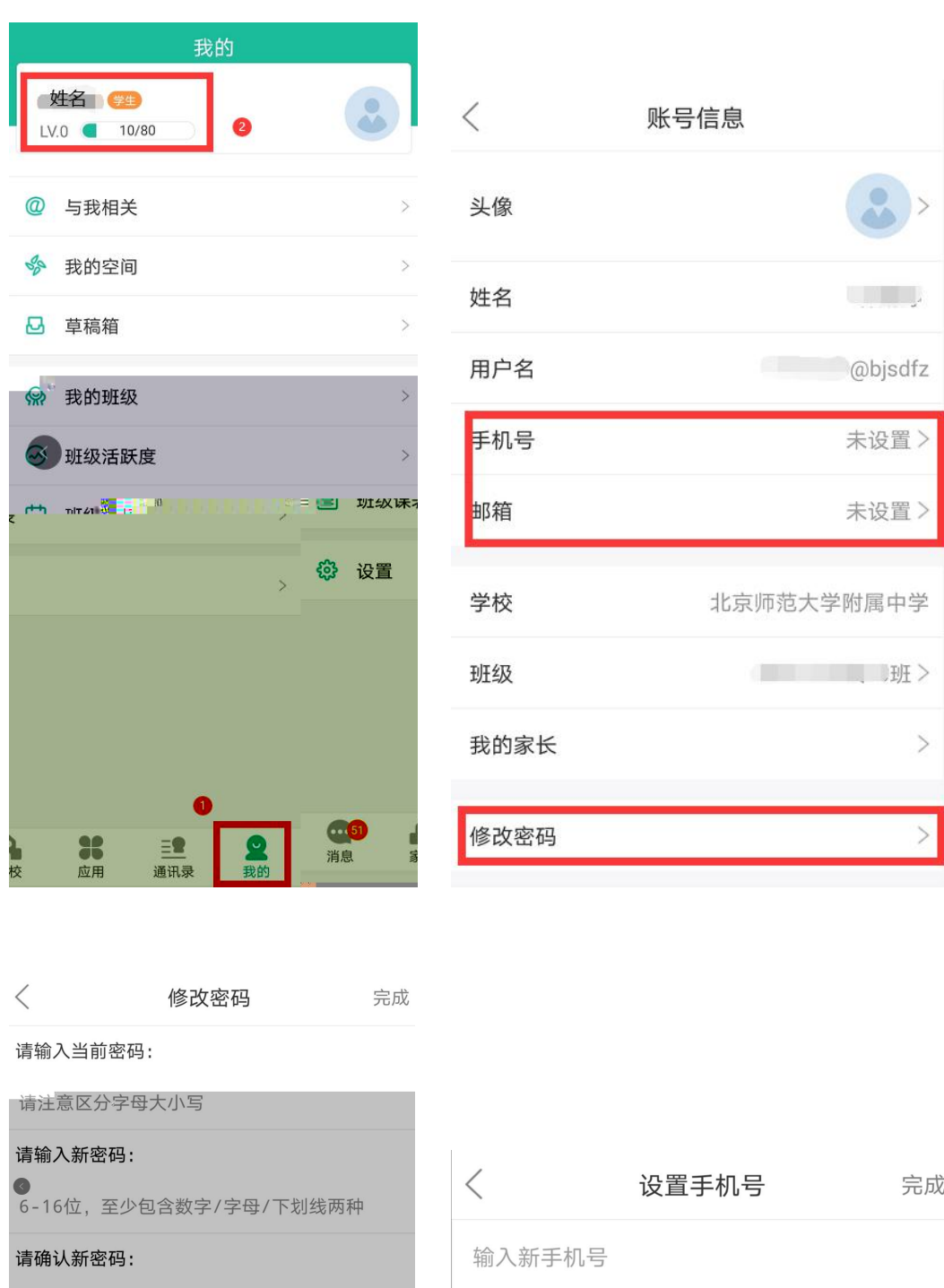

6-16位, 至少包含数字/字母/下划线两种

找回密码>>

获取

请输入验证码 (10分钟有效)

H<sup>\*</sup>

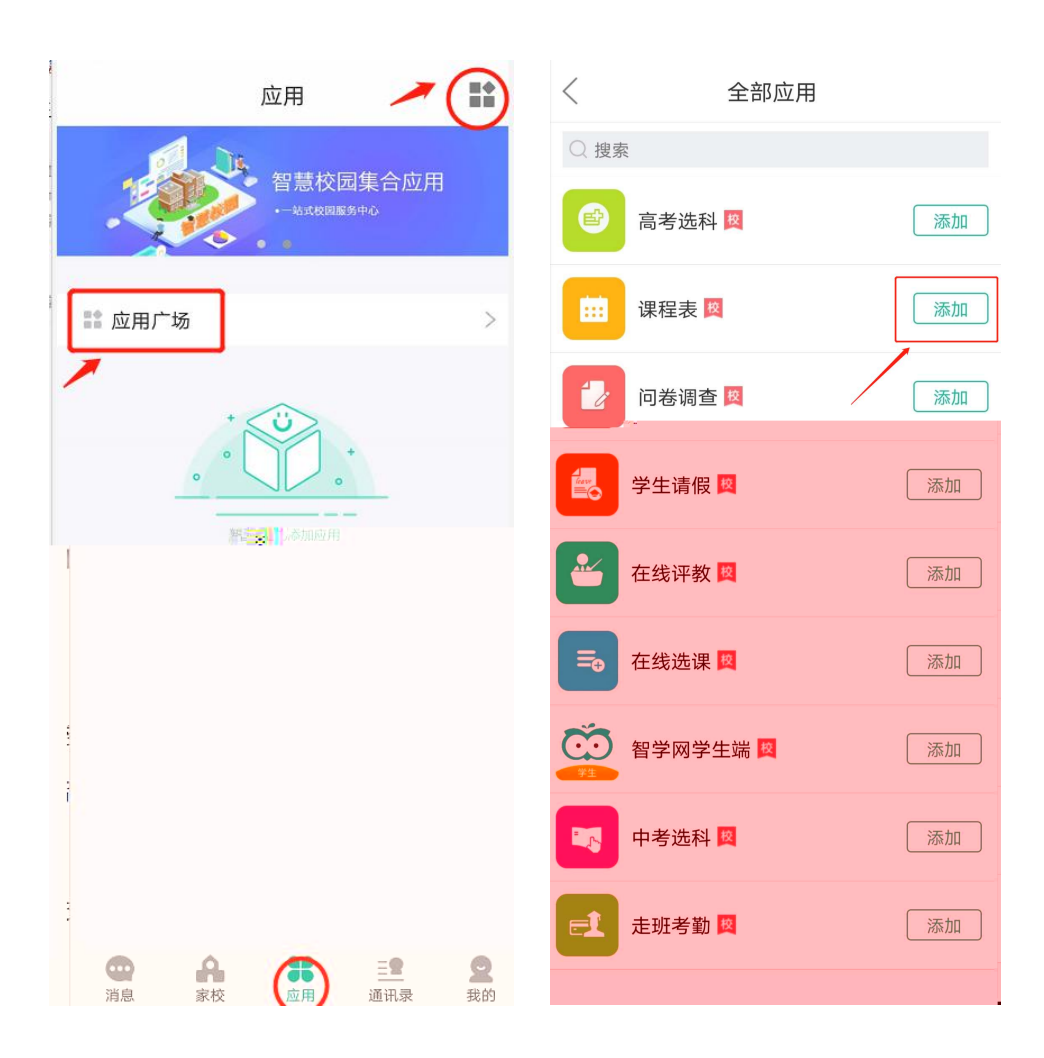

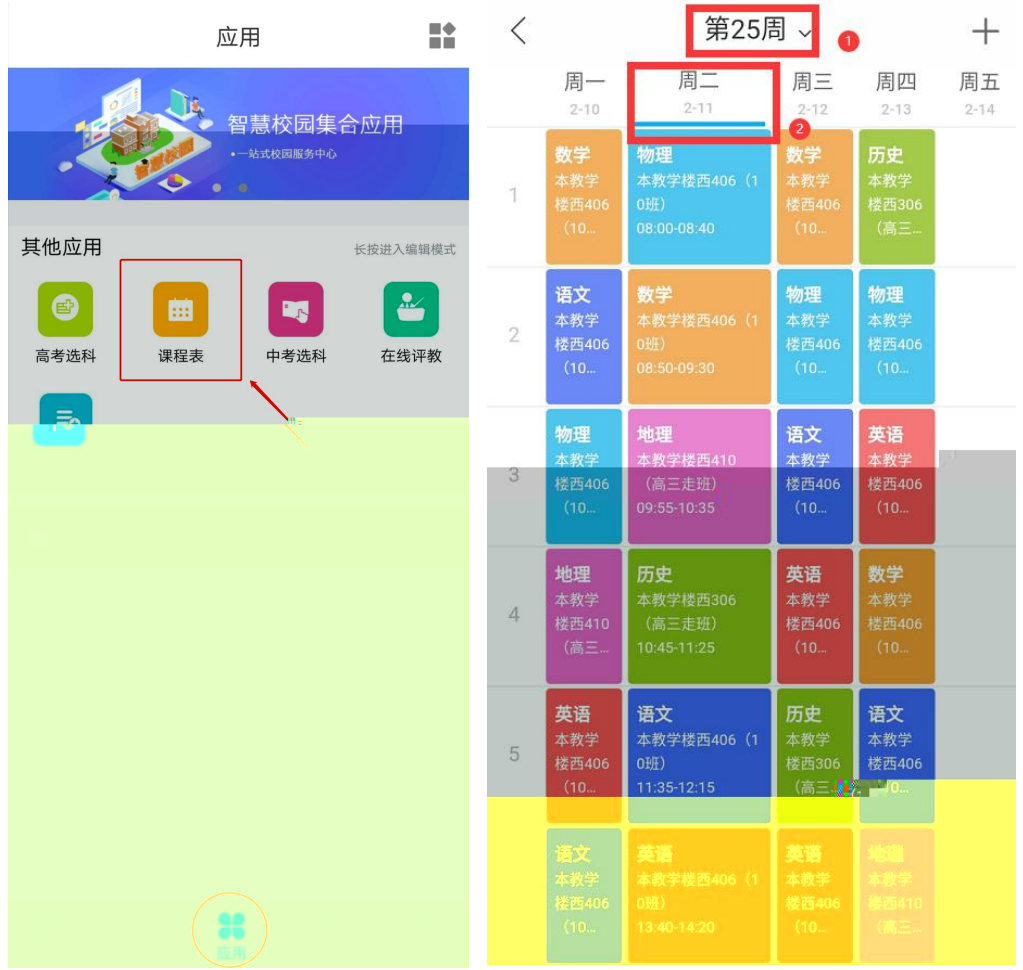